# **ATAJOS DE TECLADO**

# **ÍNDICE**

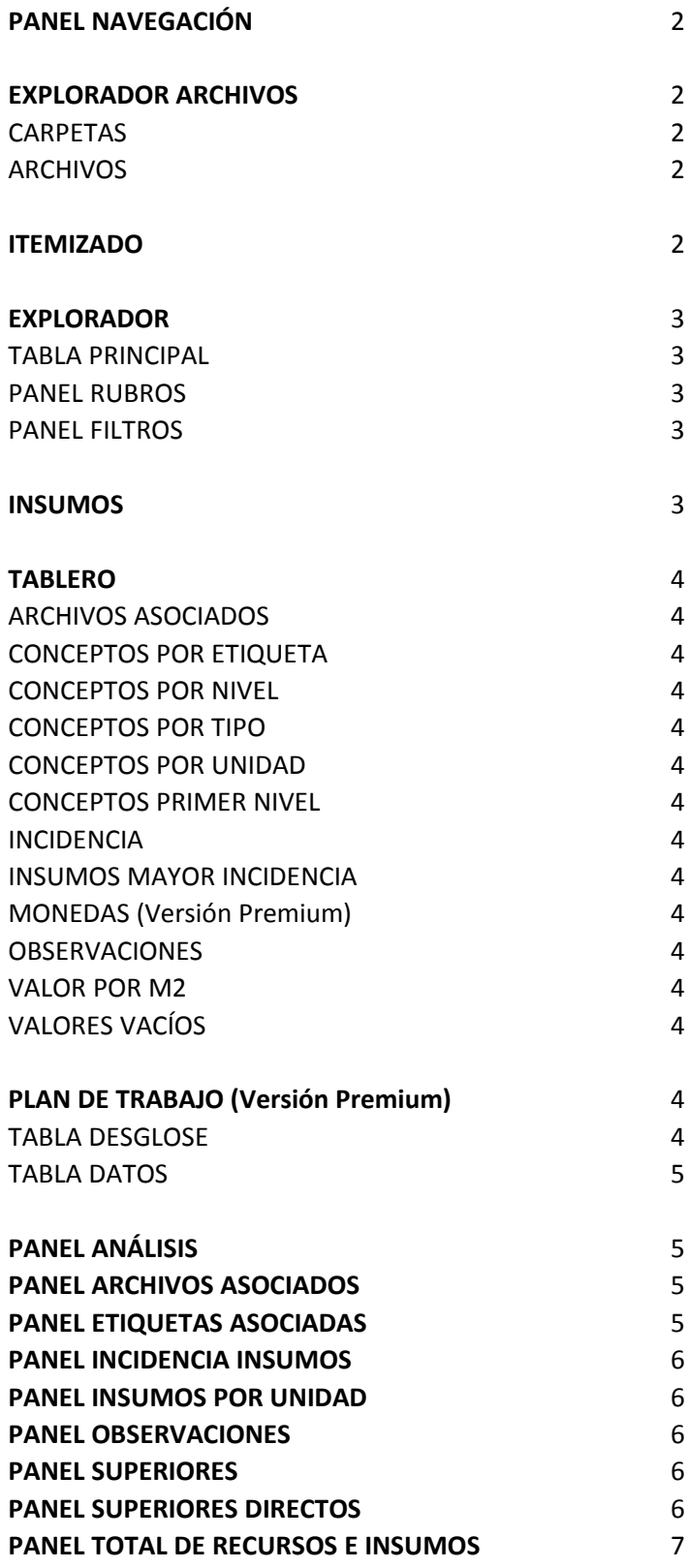

## **PANEL NAVEGACIÓN**

Ubicación: Ventana Principal

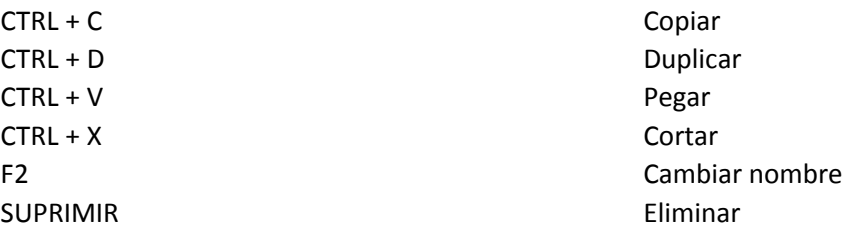

### **EXPLORADOR ARCHIVOS**

Menú: Inicio - Explorador de Archivos

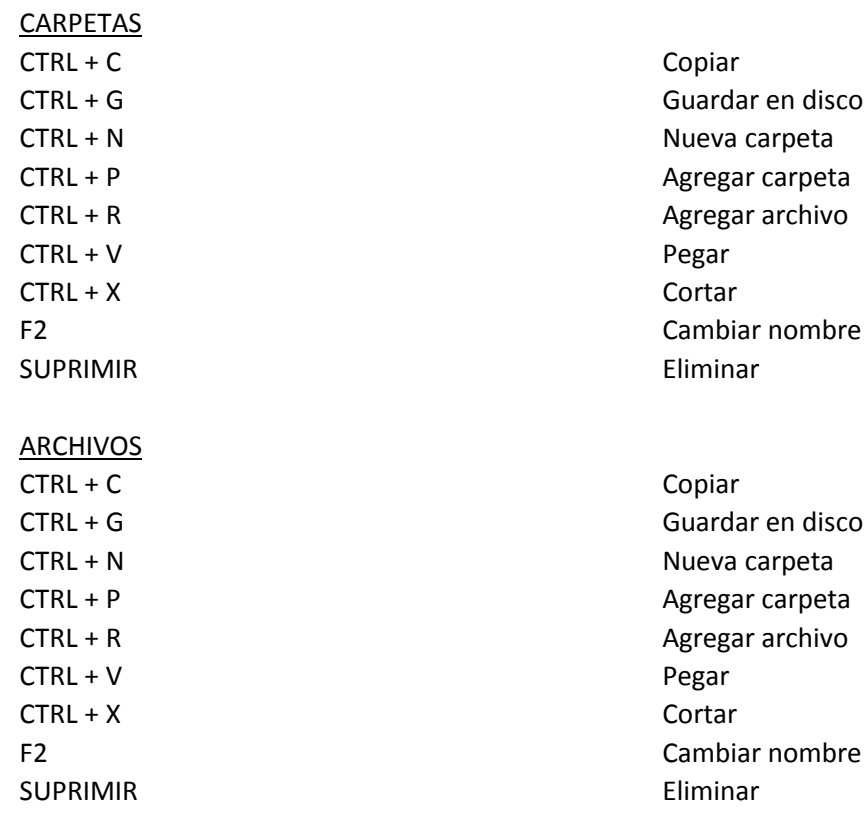

### **ITEMIZADO**

Menú: Presupuesto - Itemizado

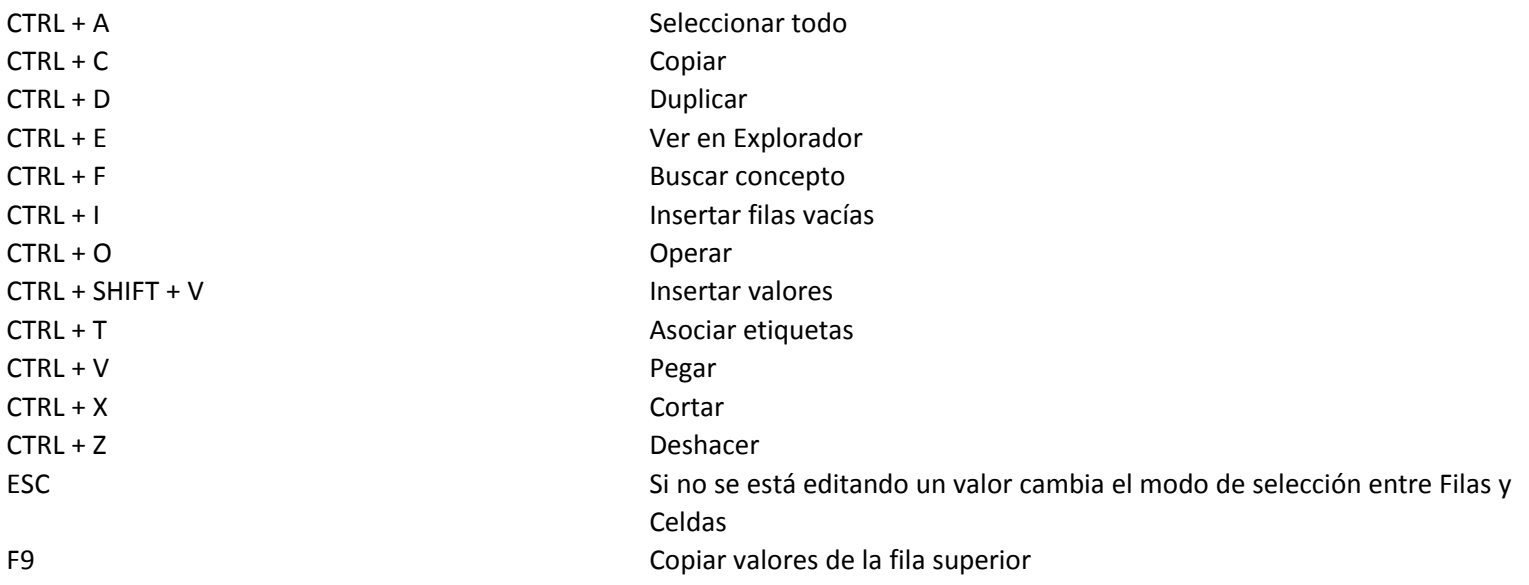

Celdas

nueva fila.

SUPRIMIR Eliminar

#### **EXPLORADOR**

Menú: Presupuesto - Explorador

#### TABLA PRINCIPAL

CTRL + A Seleccionar todo CTRL + C Copiar CTRL + D Duplicar CTRL + I Insertar filas vacías CTRL + O Operar CTRL + SHIFT + V Insertar valores CTRL + T Asociar etiquetas CTRL + V Pegar CTRL + X Cortar CTRL + Z Deshacer ESC Si no se está editando un valor cambia el modo de selección entre Filas y

# F9 Copiar valores de la fila superior

FLECHA ABAJO Si está seleccionada la fila inferior o una celda de la misma, agrega una

### SUPRIMIR Eliminar

#### PANEL RUBROS

CTRL + C Copiar CTRL + D Duplicar CTRL + N Agregar nuevo rubro CTRL + R Agregar rubro existente CTRL + V Pegar CTRL + X Cortar CTRL + Z Deshacer ENTER Cambia el foco a la tabla principal SUPRIMIR Eliminar

### PANEL FILTROS

ALT + B Buscar

#### **INSUMOS**

Menú: Presupuesto - Insumos

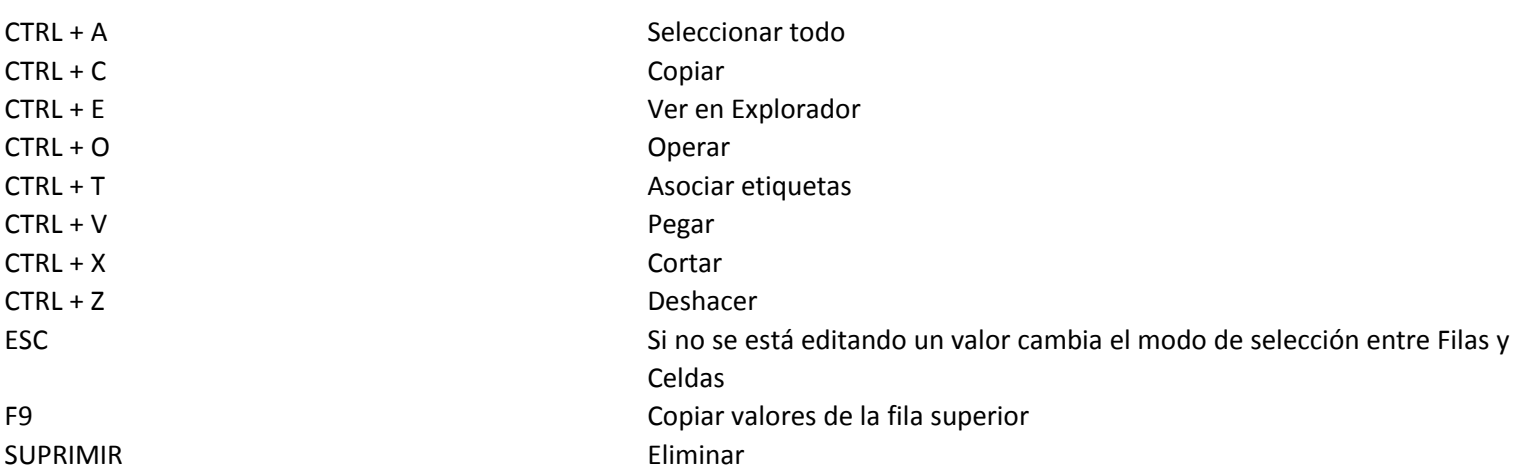

FLECHA ABAJO Si está seleccionada la fila inferior o una celda de la misma, agrega una nueva fila.

**TABLERO**

Menú: Presupuesto - Tablero

ARCHIVOS ASOCIADOS CTRL + C Copiar CTRL + G Guardar en disco CTRL + N Nuevo archivo CTRL + R <br>
Agregar archivo existente CTRL + V Pegar F2 Cambiar nombre SUPRIMIR Eliminar CONCEPTOS POR ETIQUETA CTRL + E Ver en Explorador CONCEPTOS POR NIVEL CTRL + E Ver en Explorador CONCEPTOS POR TIPO CTRL + E Ver en Explorador CONCEPTOS POR UNIDAD CTRL + E Ver en Explorador CONCEPTOS PRIMER NIVEL CTRL + E Ver en Explorador **INCIDENCIA** CTRL + E Ver en Explorador INSUMOS MAYOR INCIDENCIA CTRL + E Ver en Explorador MONEDAS (Versión Premium) CTRL + E Ver en Explorador **OBSERVACIONES** CTRL + C Copiar CTRL + V Pegar CTRL + X Cortar CTRL + Z Deshacer VALOR POR M2 CTRL + E Ver en Explorador VALORES VACÍOS CTRL + E Ver en Explorador **PLAN DE TRABAJO (Versión Premium)**

Menú: Presupuesto - Plan de Trabajo

TABLA DESGLOSE CTRL + C Copiar

Copiar Pegar Cortar Eliminar

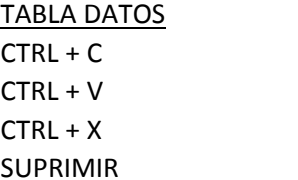

### **PANEL ANÁLISIS**

Ubicación: Itemizado - Explorador

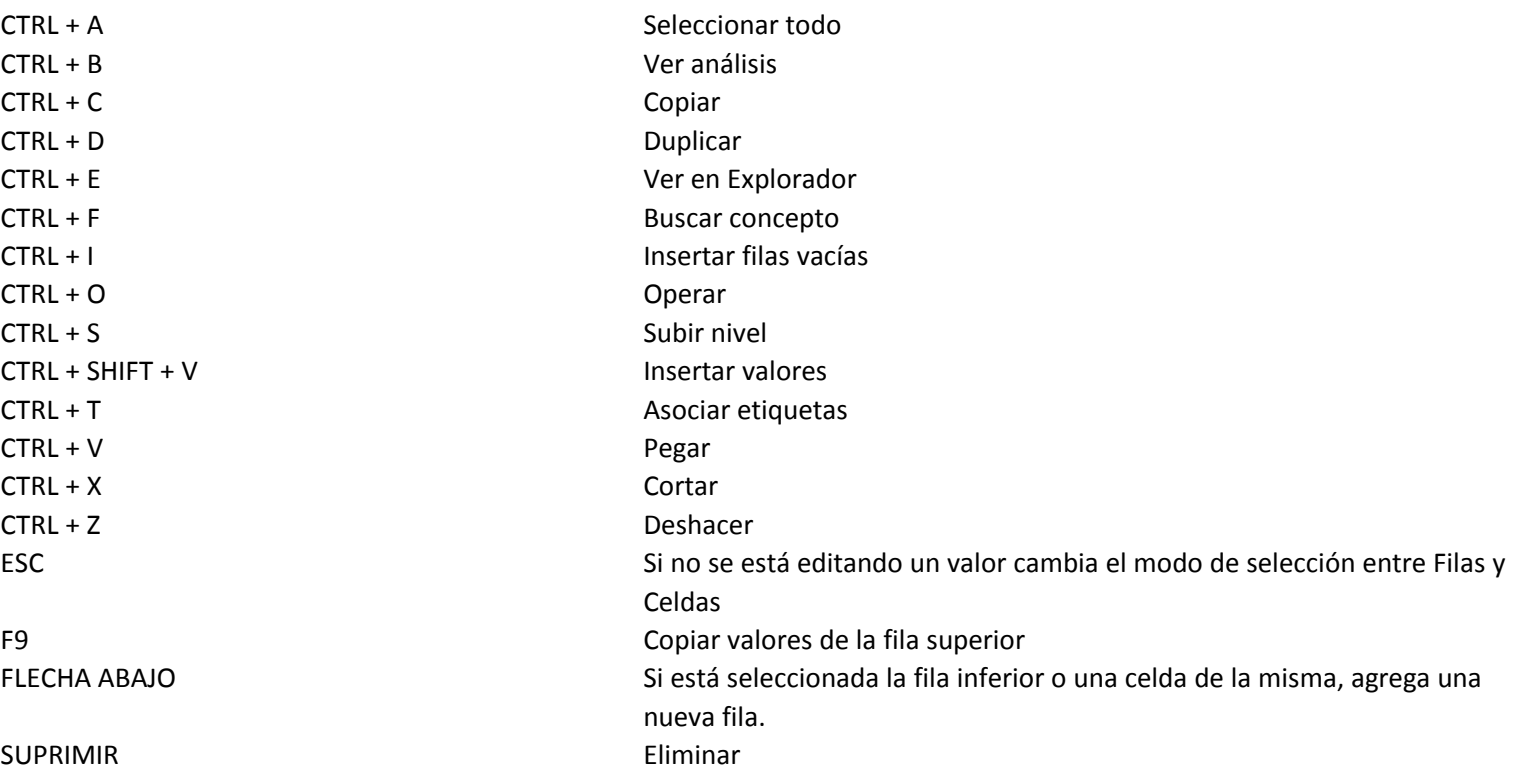

# **PANEL ARCHIVOS ASOCIADOS**

Ubicación: Itemizado - Explorador - Insumos

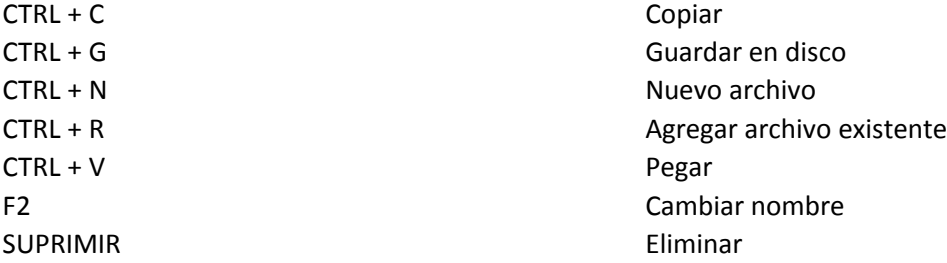

# **PANEL ETIQUETAS ASOCIADAS**

Ubicación: Itemizado - Explorador - Insumos

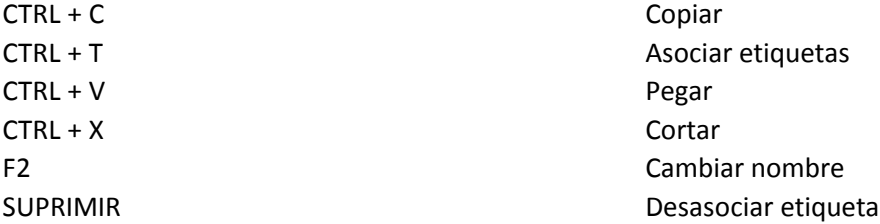

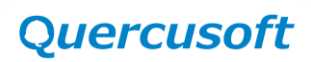

# **PANEL INCIDENCIA INSUMOS**

Ubicación: Itemizado - Explorador

CTRL + E Ver en Explorador

# **PANEL INSUMOS POR UNIDAD**

Ubicación: Itemizado - Explorador

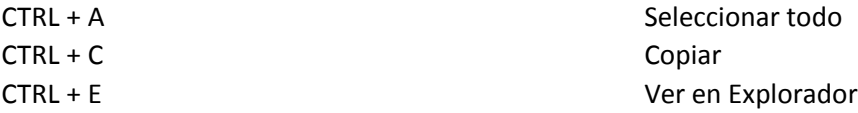

### **PANEL OBSERVACIONES**

Ubicación: Itemizado - Explorador - Insumos

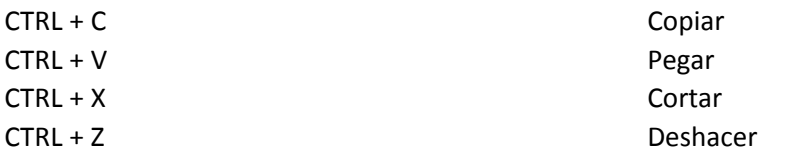

#### **PANEL SUPERIORES**

Ubicación: Itemizado - Explorador - Insumos

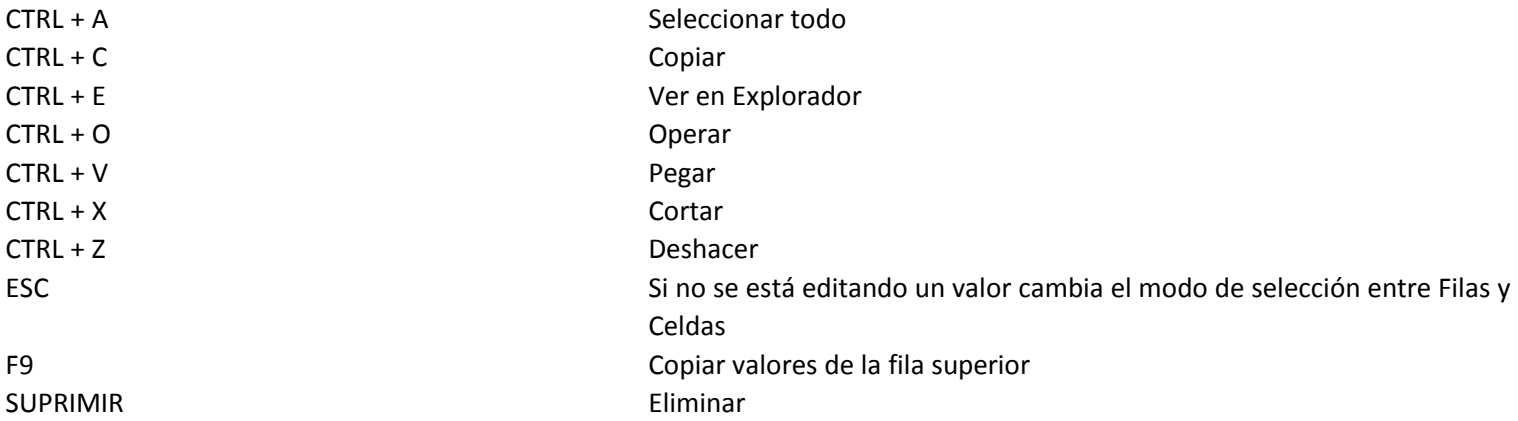

# **PANEL SUPERIORES DIRECTOS**

Ubicación: Itemizado - Explorador - Insumos

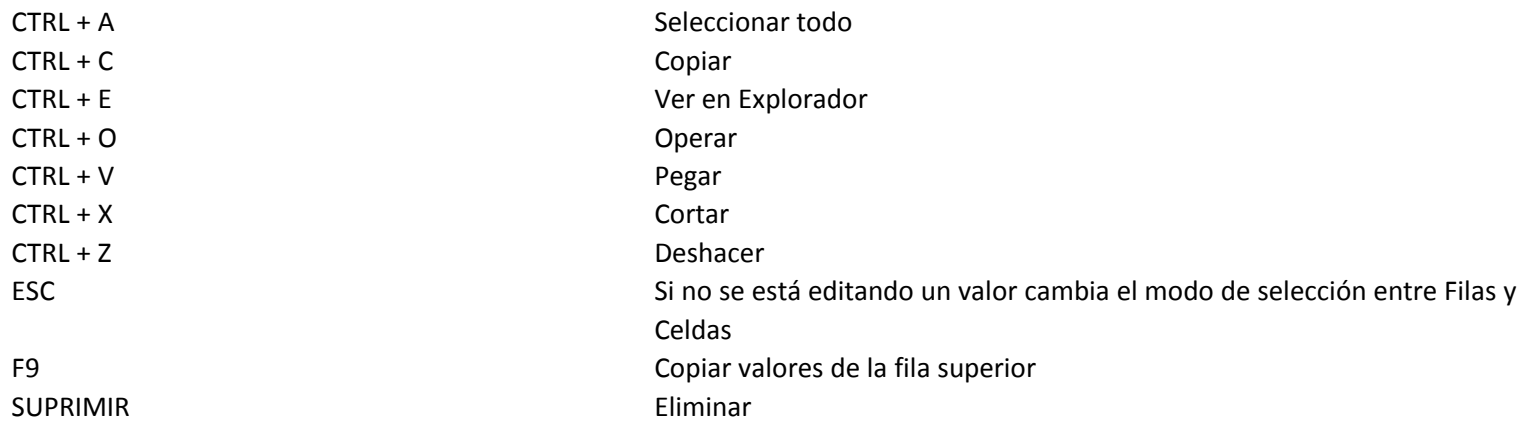

# **PANEL TOTAL DE RECURSOS E INSUMOS**

Ubicación: Itemizado - Explorador

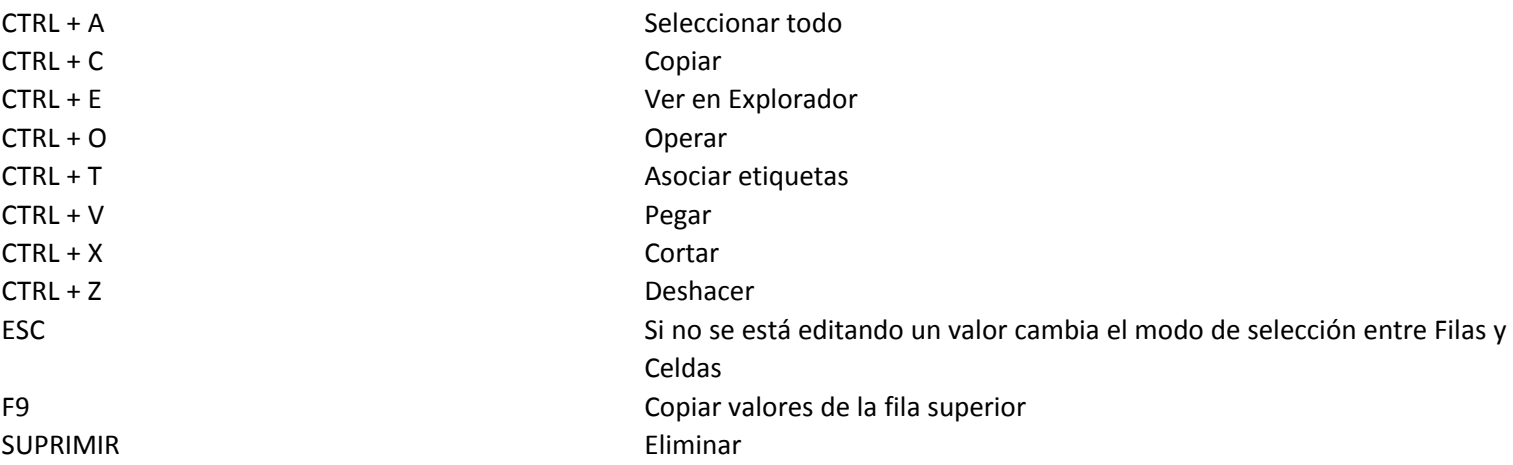